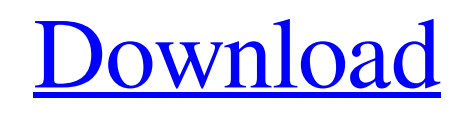

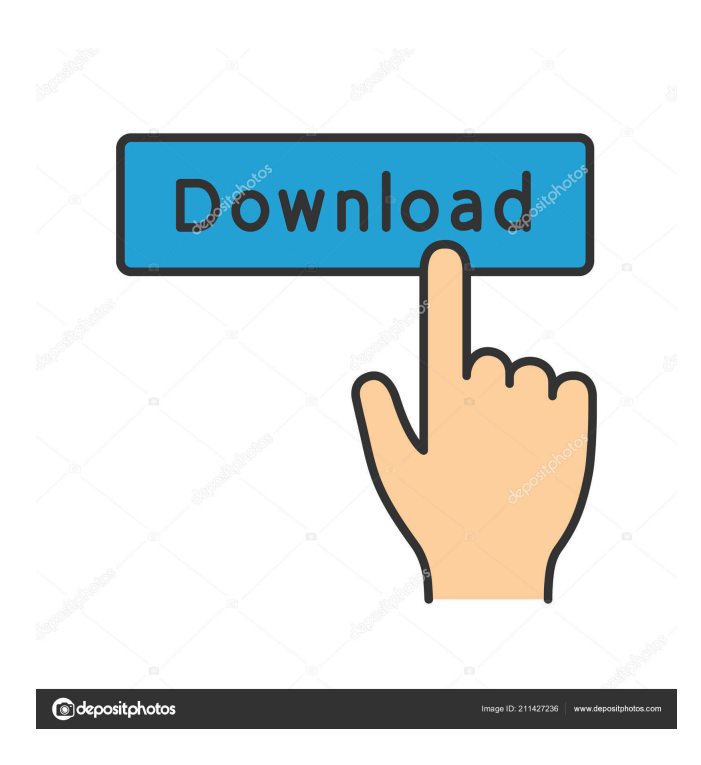

**Clipboard Image Manager Crack Free For PC (Final 2022)**

Tested version is 3.0. Convenient, real-time photo slideshow and video recording support allows Clipfoto to create simple but impressive presentations with your images. Help the software find the pictures you want, define the image sizes and format, then add the pictures and video to the Photo Slide Show or publish the final project as a web page. With one easy and convenient way to record all kinds of digital content, the software program can help you to create slideshow presentations, videos, audios, podcasts, with photos, sounds, music and videos. Convenient, real-time photo

slideshow and video recording support allows Clipfoto to create simple but impressive presentations with your images. Help the software find the pictures you want, define the image sizes and format, then add the pictures and video to the Photo Slide Show or publish the final project as a web page.

With one easy and convenient way to record all kinds of digital content, the software program can help you to create slideshow presentations, videos, audios, podcasts, with photos, sounds, music and videos. Key Features:  $\vec{A}^{-1}\hat{A}$ ;  $\hat{A}^{1/2}\tilde{A}^{-1}\hat{A}$ ;  $\hat{A}^{1/2}\tilde{A}^{-1}\hat{A}$ ;  $\hat{A}^{1/2}\tilde{A}^{-1}\hat{A}$ ;  $\hat{A}^{1/2}\tilde{A}^{-1}\hat{A}$ ;  $\hat{A}^{1/2}\tilde{A}^{-1}\hat{A}$ ;  $\hat{A}^{1/2}\tilde{A}^{-1}\hat{A}$ ;  $\hat{A}^{1/2}\tilde{A}^{-1}\hat{A}$ ;  $\hat{A}_{i.}\hat{A}_{i.}\hat{$  $\tilde{A}^{-}\hat{A}_{\lambda}\hat{A}^{1}\!\!\times\!\!\tilde{A}^{-}\!\!\hat{A}_{\lambda}\hat{A}^{1}\!\!\times\!\!\tilde{A}^{-}\!\!\hat{A}_{\lambda}\hat{A}^{1}\!\!\times\!\!\tilde{A}^{-}\!\!\hat{A}_{\lambda}\hat{A}^{1}\!\!\times\!\!\tilde{A}^{-}\!\!\hat{A}_{\lambda}\hat{A}^{1}\!\!\times\!\!\tilde{A}^{-}\!\!\hat{A}_{\lambda}\hat{A}^{1}\!\!\times\!\tilde{A}^{-}\!\!\hat{A}_{\lambda}\hat{A}^{1}\!\!\times\!\tilde{A}^{-}\!\!\hat{A}_{\lambda}\hat{A}$  $\frac{1}{2}A^{-}\hat{A}$ ;  $\hat{A}^{1}\hat{A}^{-}\hat{A}$ ;  $\hat{A}^{1}\hat{A}^{-}\hat{A}$ ;  $\hat{A}^{1}\hat{A}^{-}\hat{A}$ ;  $\hat{A}^{1}\hat{A}^{-}\hat{A}$ ;  $\hat{A}^{1}\hat{A}^{-}\hat{A}$ ;  $\hat{A}^{1}\hat{A}^{-}\hat{A}$ ;  $\hat{A}^{1}\hat{A}^{-}\hat{A}$ ;  $\hat{A}^{1}\hat{A}^{-}\hat{A}$ ;  $\hat{A}^{1}\hat{A}^{-}\hat{A}$ ;  $\hat{A$ �

## **Clipboard Image Manager Crack Activation Key**

Extends the standard Windows key combination Ctrl-Alt-Del to terminate any running Windows applications; also kills applications that aren't responding. The resulting log file is written to the specified location, which can then be viewed in Notepad to see what applications have been terminated. Limitations and compatibility Keystroke Macro adds keystrokes to the system by intercepting keystrokes and modifying them, with certain limitations. Among them, not all keyboard layouts, as well as some non-QWERTY keyboard layouts may not be supported. Besides, the utility doesn't modify standard combinations like Alt-Tab, Ctrl-Alt-Del, etc. What's more, if the macro you want to add isn't listed in the utility's list, it won't be possible to set it up. The application is a standalone executable that can be downloaded and installed for free. An icon can be added to the desktop to make the utility available on startup.// Copyright 2018 Google LLC // // Licensed under the Apache License, Version 2.0 (the "License"); // you may not use this file except in compliance with the License. // You may obtain a copy of the License at // // // // Unless required by applicable law or agreed to in writing, software // distributed under the License is distributed on an "AS IS" BASIS, // WITHOUT WARRANTIES OR CONDITIONS OF ANY KIND, either express or implied. // See the License for the specific language governing permissions and // limitations under the License. package com.google.firebase.components.componentprovider; import android.content.Context; import android.util.Log; import android.util.SparseArray; import com.google.firebase.FirebaseApp; import com.google.firebase.components.ComponentFactory; import com.google.firebase.components.FirebaseActivity; import com.google.firebase.components.internal.FatalError; import com.google.firebase.components.internal.LifecycleModuleProvider; import com.google.firebase.components.internal.LifecycleModuleProvider.Factory; import java.util.List; import java.util.Map; /\*\* \* 77a5ca646e

## **Clipboard Image Manager Free (Final 2022)**

Clipboard Image Manager is a free graphics file manager utility that lets you manage and save Clipboard images. The software gives you the possibility to sort and save images copied from any window in your computer. Use it to quickly access, organize, and keep your favorites on one place. Clipboard Image Manager allows you to transfer and save captured images with a single click, and organize your Clipboard folder into a simple-to-use panel with thumbnails and an integrated image editor. You can view image properties, perform basic image editing, and open pictures from the Clipboard. Adopts a simple interface that is easy to learn and understand It runs smoothly on all computers, and never caused a crash or prompt an error It features a simple-to-use interface that's easy to navigate and understand No time is needed to learn how to use it and it works automatically, following what you do Simple software system that is easy to learn and use No time is needed to learn how to use it and it works automatically, following what you do It includes a program for getting started Software with an intuitive interface for a better experience It has a clean interface that's easy to navigate and use Supports multiple file formats It includes a program for getting started Requirements: Operating system: Windows 98/Windows 2000/Windows XP/Windows Vista/Windows 7 Windows is a registered trademark of Microsoft Corporation and is in no way affiliated with or endorsed by the application author. The name of any third-party products, brands or trademarks mentioned above are the property of their respective owners and may be trademarks or registered trademarks.When you are ready to call your grower, set your soil into a good state of health. The healthy soil is now where the magic starts. The soil provides the nutrients, moisture and everything the plant needs to thrive. Make sure your soil is well-drained, free of stones and insects. Well-drained soil means no stagnant areas and can be achieved by tilting the pots every two to three weeks, by removing stones or by mixing in compost. If a site is not naturally well-drained, make sure that it is not too wet or too dry. The plants should always have a good amount of light, they should receive a minimum of 12 hours of light daily. This is particularly important for young plants as they need a lot of light to reach their full size and maturity

## **What's New In?**

Clipboard Image Manager is a simple-to-use software utility that gives you the ability to sort and save images copied to the Clipboard, and lets you browse and edit those items. This utility can work with all kinds of images, including BMP, GIF, JPG, PNG, and TIF. With Clipboard Image Manager, you can: - copy an image to the Clipboard - browse and select items in the Clipboard open them in the integrated editor, using the built-in crop tool - resize, print, and save them. Settings: - You can add more than one folder to the Favorites List - The "Windows" button opens the files and programs folder - The "Close" button closes the Clipboard Image Manager - To minimize the Clipboard Image Manager, use the "minimize to tray" button - To put it into the tray, use the "close tray" button - To quit the application, use the "Exit" button - The menus are displayed on top of the screen - There's no frame around the opened file or folder in the menu bar - When the

application is minimized to the tray, it can be dragged to any area on the desktop - The settings are listed on the top left of the interface - To show the settings window, press the "Window" button - To show the settings window, press the "Window" button Clipboard Image Manager Geared toward all types of users, Clipboard Image Manager is a simple-to-use software application that gives you the possibility to sort and save graphics copied to the Clipboard, facilitating access to a history panel with image thumbnails and a built-in editor with basic settings. Installer, prerequisites, and interface Setting up this tool takes minimal time and effort. However, you must have.NET Framework installed, since it was developed with the aid of this platform. Concerning the interface, Clipboard Image Manager opts for a standard window with a neatly structured layout, showing the thumbnail of each captured image. It starts monitoring the Clipboard as soon as it's launched. Manage and save Clipboard images Any clip can be made the current Clipboard item by copying it again. By doubleclicking an entry, you can open the image in the integrated editor to make selections and delete unwanted parts of the picture or copy only the ones you're interested in, as well as to crop and print the photo. All or just the selected images can be saved as BMP, GIF, JPG, PNG or TIF files. The software utility can be minimized to the systray to make it less invasive and carry on with your normal desktop activity without interruptions. Evaluation and conclusion It didn't put a

## **System Requirements For Clipboard Image Manager:**

Processor: Intel(R) Core(TM) i7-4790, i5-4590 Memory: 8 GB OS: Microsoft Windows 7/8/8.1/10 (64-bit only) Graphics: NVIDIA GeForce GTX 660 or ATI Radeon HD 7870 DirectX: Version 9.0c Network: Broadband Internet connection Storage: 21 GB available space Sound Card: Compatible sound card with 5.1 surround-speakers Additional Notes:

Related links:

<http://epcghana.com/?p=3591> <https://ipartnerindiaglobal.org/wp-content/uploads/2022/06/laugill.pdf> <https://bluesteel.ie/2022/06/06/cd-key-reader-crack-latest-2022/> <https://www.vakantiehuiswinkel.nl/cloudshield-encryptsync-crack-free-download-2022/> <http://guseong.org/2022/06/07/pipe-tunes-crack-free-download-3264bit/> <https://www.folusci.it/wp-content/uploads/2022/06/krirey.pdf> <https://drogueriaconfia.com/bitcomet-nlite-addon-crack-with-keygen-free-mac-win/> <https://www.surfcentertarifa.com/shutti-shutdown-booster-crack-download-win-mac-latest-2022/> <https://bryophyteportal.org/frullania/checklists/checklist.php?clid=10258> [https://warganesia.id/upload/files/2022/06/whHFeMljkzRuKjnmOKu7\\_06\\_1906329a1527cbedb6a23d441f98659c\\_file.pdf](https://warganesia.id/upload/files/2022/06/whHFeMljkzRuKjnmOKu7_06_1906329a1527cbedb6a23d441f98659c_file.pdf)